## **Link Speed und Link Modus einer Ethernet Schnittstelle einstellen mit ethtool**

Besonderen Dank an dieser Stelle geht auch an "Herr H.Budras" vom Deutscher Wetterdienst (DWD) der mir grosse Teile dieses Artikels zur Veröffentlichung zur Verfügung gestellt hat.

Was man unter Windows relativ leicht und intuitiv bei den Netzwerkeinstellungen finden kann, sucht man unter Linux fast vergebens. Die Einstellungen der physikalischen Ethernet-Netzwerkschnittstelle wie z.B. Linkspeed, Duplex usw werden unter Linux noch nicht einmal beim sonst so naheliegenden Tool ifconfig angezeigt. Doch es Linux waehre nicht Linux wenn es auch fuer diesen Fall nicht das entsprechende Tool gaebe.

Fuer diese Zwecke gibt bei den meisten Linux Distributionen das Tool ethtool. Damit lassen sich die aktuellen Linkparameter anzeigen sowie aendern. Mit ethtool lassen sich Link Speed und Link Modus einer Ethernet Schnittstelle einstellen. Das Kommando darf nur von root ausfgeührt werden.

## **Infos über die Schnittstelle ausgeben**

```
# ethtool eth0
Settings for eth0:
         Supported ports: [ MII ]
         Supported link modes: 10baseT/Half 10baseT/Full
                                   100baseT/Half 100baseT/Full
                                   1000baseT/Half 1000baseT/Full
         Supports auto-negotiation: Yes
         Advertised link modes: 10baseT/Half 10baseT/Full
                                  100baseT/Half 100baseT/Full
                                  1000baseT/Half 1000baseT/Full
         Advertised auto-negotiation: Yes
         Speed: 1000Mb/s
         Duplex: Full
         Port: Twisted Pair
         PHYAD: 1
         Transceiver: internal
         Auto-negotiation: on
         Supports Wake-on: g
         Wake-on: d
         Current message level: 0x000000ff (255)
         Link detected: yes
```
Um nun z.B. das Interface eth0 fest auf 1000Mbit Full-Duplex (autonegoation aus) zu stellen, verwendet man folgendes Kommando:

# ethtool -s eth0 speed 1000 duplex full autoneg off

## **Weitere interesante Dokus zu diesem Thema:**

<http://www.nwlab.net/tutorials/ethtool/ethtool.html>

Und nun viel Erfolg! — [Axel Werner](mailto:mail@awerner.myhome-server.de) 2010-12-31 23:29

From:

<https://awerner.myhome-server.de/> - **Axel Werner's OPEN SOURCE Knowledge Base**

Permanent link:

**<https://awerner.myhome-server.de/doku.php?id=it-artikel:linux:link-speed-und-link-modus-einer-ethernet-schnittstelle-einstellen-mit-ethtool>** Last update: **2022-08-31 12:30**

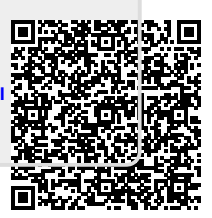